**Photoshop 2020 Serial Key Activator**

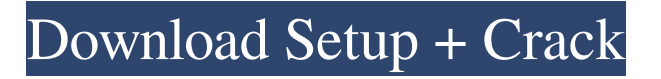

## **Photoshop 2020 [Updated]**

The goal of this book is to teach the basics of Photoshop from beginning to advanced users, with a primary focus on the programs' features and workflow. Photoshop is so universal that the techniques discussed are applicable to most photo-editing software, so the tools are represented here for all of them. This book is in most ways a followup to my previous book, \_Digital Photo Lightroom\_, to which it owes a debt, although many of the concepts are generalized and the emphasis has changed. ## About This Book Although this book focuses on Photoshop and its techniques, most of the principles and the software itself are usable in other programs. In addition to Photoshop, the following software is represented in this book: \* Adobe's Adobe Camera Raw (ACR) is the Photoshop tool for developing raw images. I cover this process in depth in Chapter 5. \* Lightroom is the standard imaging software for working with photographs. It integrates with the rest of Adobe's portfolio of products. I cover the key features of this program in Chapter 6. This book is intended to be as clear and easy-to-understand as possible. Although Photoshop is not as intuitive to work with as many other programs, it has a wealth of training and online help that will guide you through the programs' features and provide tutorials for most of the techniques discussed here. # 1 Getting Started with Photoshop > \_Photoshop is as difficult to master as it is to learn. It is for those who are in love with this computerized tool and who give it all the time it needs to get it right.\_ In most situations, photoshop is an essential tool, and, increasingly, people want to do everything with it—from designing websites, to scanning, painting, drawing, and so on. Although Photoshop is a powerful tool, it isn't the easiest program for novices to learn. Fortunately, this book is here to help you get started with Photoshop —in a few short pages, you'll feel like you can use Photoshop to make magic. ## General Photoshop Setup In terms of software, Photoshop has a default setup that should work correctly for most users. You can easily make changes to suit your preferences.

### **Photoshop 2020 Free**

In this post we'll be covering all the fun things you can do with Photoshop Elements 9. While we often use Photoshop Elements 9 to create memes and editing photos, there are many other things you can do with it as well. If you are familiar with the interface of Photoshop Elements, you can learn a lot by starting from the beginning and then trying out the more advanced features, like retouching and painting. You can also use this guide to learn how to: Create a PSD file Save your edited images Create a new document Crop your images and create objects Create fonts and work with text Add patterns and textures Work with graphics and color Work with layers and merge layers Duplicate or flatten layers Print images Duplicate and convert to PDF I would like to warn you, however, that you'll need a lot of time to master Photoshop Elements. It doesn't take long but you'll also need to explore a lot of the more advanced features. How to open a PSD file in Photoshop Elements If you're brand new to Photoshop Elements and you're wondering how to open a PSD file, it's really easy. Open the PSD file. You can either drag and drop the file into the Photoshop Elements application, or you can highlight the file and then press the open button on the File menu. You can also access Photoshop Elements by going into the folder where the PSD files are located. If you're new to Photoshop Elements, it can be overwhelming at first. There's a lot of features that you can use and the more you use Photoshop Elements, the better you'll become at it. How to create a PSD file in Photoshop Elements The first thing you'll need to do is open Photoshop Elements and find a folder where you want to save your PSD file. Create a new document. If you want to create a new document, go to File > New and fill in the title. You can also access Photoshop Elements by opening the folder that contains your PSD files, and then go to File > New. Photoshop Elements shows you a lot of options for creating a new document,

including choosing a template for your document. You can create a PSD document a681f4349e

### **Photoshop 2020 Crack + (Updated 2022)**

Ex-US marine faces 25 years to life for leaking classified info on CIA flights Share this: This is an archived article and the information in the article may be outdated. Please look at the time stamp on the story to see when it was last updated. Former U.S. Marine Edward Snowden, shown at the Cato Institute on July 23, 2013, faces charges in Hong Kong under the U.S. Espionage Act for disclosing classified documents revealing that the U.S. was carrying out electronic surveillance on Hong Kong and mainland China. (AFP/Getty Images) Ex-US marine faces 25 years to life for leaking classified info on CIA flights Former U.S. Marine Edward Snowden, shown at the Cato Institute on July 23, 2013, faces charges in Hong Kong under the U.S. Espionage Act for disclosing classified documents revealing that the U.S. was carrying out electronic surveillance on Hong Kong and mainland China. (AFP/Getty Images) HONG KONG — A former U.S. Marine accused of leaking classified information on top-secret U.S. spying flights has been charged with violating Hong Kong law, a crime that could have landed him in jail for up to 25 years if he had been caught. Edward Snowden fled the United States to Hong Kong on Sunday and is now a fugitive in the city that has been a haven for political dissidents since it was handed over from Britain to China in 1997. Snowden is now seeking temporary asylum in Ecuador, according to a former Ecuadorian foreign minister. The U.S. has charged Snowden with espionage and theft of government property under the U.S. Espionage Act. The act, which has been used to put people in jail for decades, was passed in 1917 but the Supreme Court ruled that it cannot be used to prosecute people for revealing classified information. Snowden now faces one charge of violating the U.S. Official Secrets Act, which carries a potential life sentence. Hong Kong's Secretary for Security Lai Tung-kwok said a 30-year-old man named Anthony Wolfe was arrested on Tuesday and was charged in a Hong Kong court on Thursday with one count of computer-related offenses. Another Hong Kong woman was also arrested on Tuesday as part of the investigation. Lai told the South China Morning Post on Wednesday that the woman was "a former Hong Kong resident who left the city about one month

### **What's New in the Photoshop 2020?**

Ugly Designer Handbags Here at Luxury Today, we've always been a little partial to celebrities and their lifestyles, so of course we've got a soft spot for ugly designer handbags. I mean, Kate Middleton chose to wear a Kate Spade handbag, so why wouldn't we, right? This is a look we've been repeating for a while, so just in time for summer, we're revisiting it! These bags are really hit or miss, so they're not for everyone. There are a few we've heard of by popular designer names that don't suck, but we've also got a few designers that really let their creativity and tastes out. But first, here are some of our favorite ugly designer handbags of all time: Here are a few we like, but we can't exactly say they are our favorite ugly designer handbags, so if you'd like to make the jump, here's where to go to find a cheap ugly designer handbag!Changes in estrogen receptor gene expression in the rat uterus during prolonged estrus induced by ovariectomy. The estrogen receptor in the uterus is involved in estrous cyclicity and reproductive aging in rodents. The expression of estrogen receptor alpha (ERalpha) and estrogen receptor beta (ERbeta) mRNA was examined in the uterus of normal, ovariectomized, and steroid-treated ovariectomized rats. When the animals were ovariectomized, ERalpha and ERbeta were expressed more abundantly in the uterus than in the control rats, and this expression decreased significantly during the first 14 days after ovariectomy. When the rats were treated with estradiol (E(2)) or diethylstilbestrol, the expression of ERalpha and ERbeta mRNA in the uterus was not changed. In addition, the uterine ERalpha protein content of ovariectomized rats was unchanged for 14 days after the surgery, whereas the level of ERbeta protein increased. These results show that ER gene

expression in the uterus is subjected to substantial changes in response to alterations in the gonadal steroids, especially after the ovariectomy.Q: How to check for empty string using PHP? I want to check for an empty string in php, how can we do that? When i use this var\_dump(\$var

# **System Requirements For Photoshop 2020:**

OS: Windows 10, Windows 8/8.1, Windows 7 (32/64 bit), Windows Vista (32/64 bit) Processor: Intel Pentium 4 processor, 2.0 GHz or faster Memory: 1 GB RAM (Windows 10/8/8.1) / 2 GB RAM (Windows 7) Video: Video Card with at least 512 MB RAM DirectX: Version 9.0c Network: Broadband Internet connection Hard Drive: 4 GB available space Sound Card: Yes The

Related links:

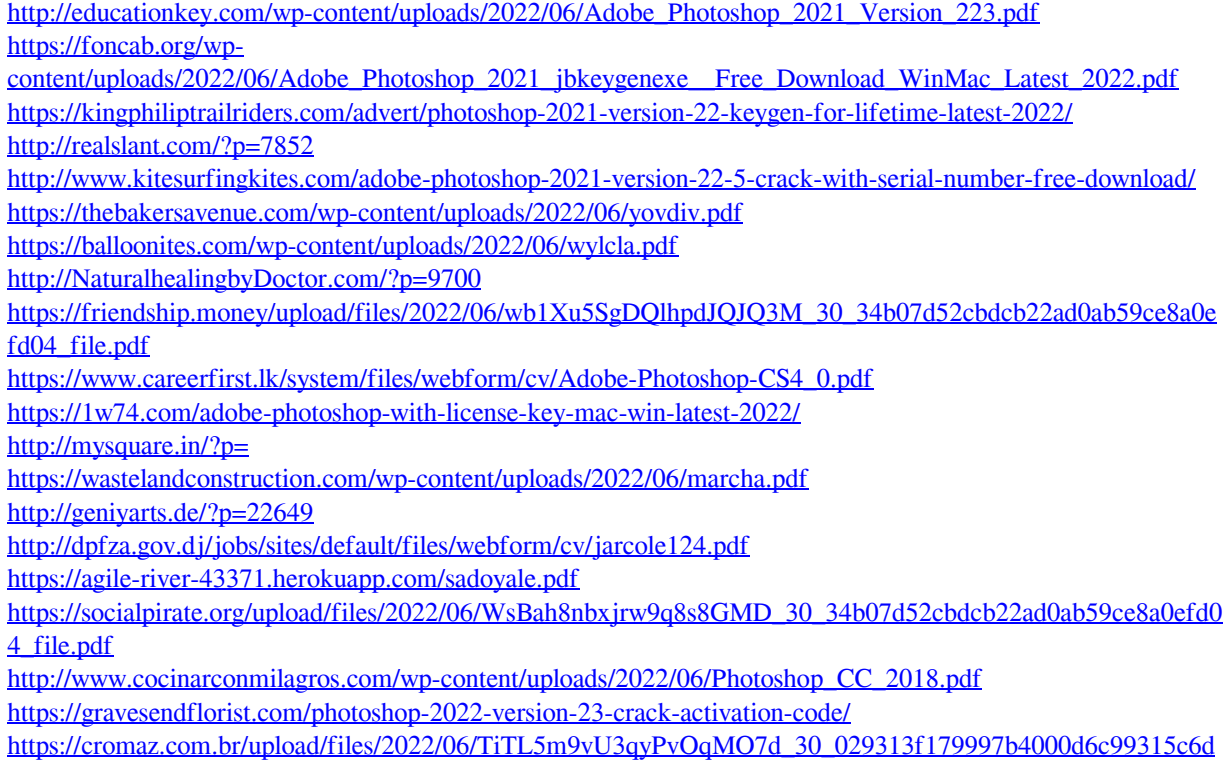

[c42\\_file.pdf](https://cromaz.com.br/upload/files/2022/06/TiTL5m9vU3qyPvOqMO7d_30_029313f179997b4000d6c99315c6dc42_file.pdf)